# **dunetpc - Bug #20989**

# **ps returns truncated command line in dune/ArtSupport/DuneToolManager.cxx**

10/02/2018 09:51 AM - Thomas Junk

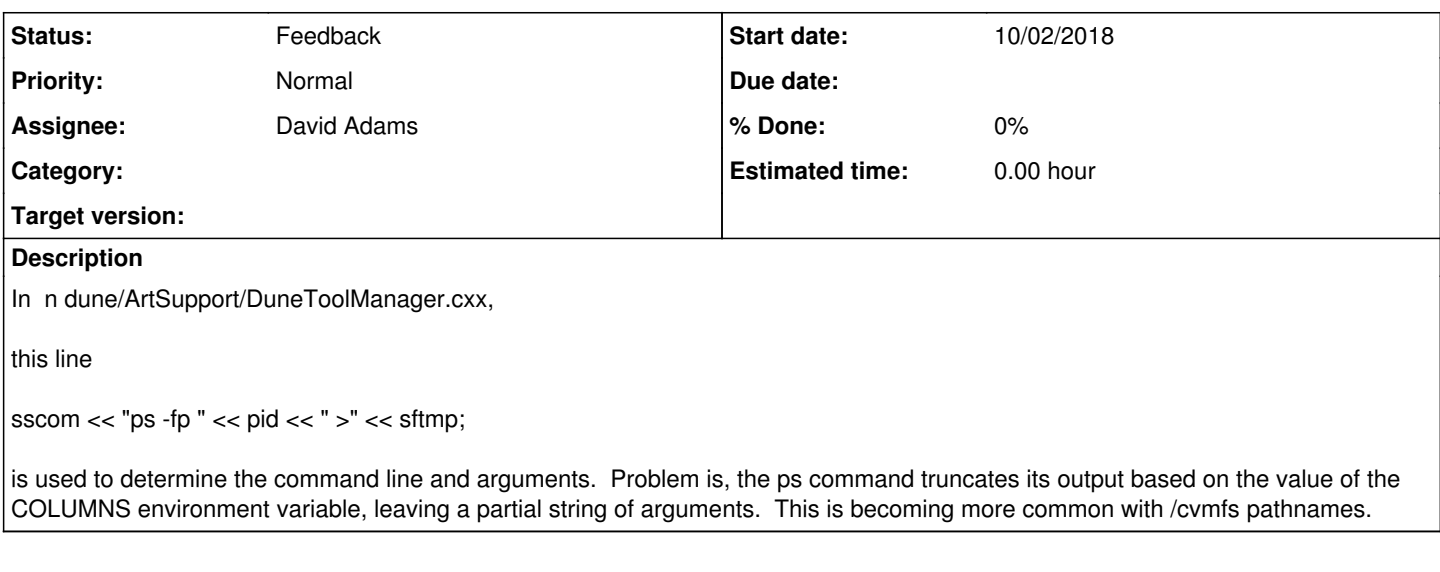

#### **History**

### **#1 - 10/22/2018 06:02 PM - Tingjun Yang**

David, would you fix this?

### **#2 - 10/23/2018 07:28 AM - David Adams**

What value do we need for COLUMNS?

## **#3 - 10/23/2018 09:05 AM - David Adams**

When I redirect "ps -fp", e.g. when I run

ps -fp 59986 >tmp.tmp

on dunegpvm or my desktop, I do not see a limit from COLUMNS. I do if I do not redirect, I do see the truncation.

Where are you seeing a problem?

### **#4 - 10/23/2018 11:33 AM - Thomas Junk**

If I run Jason's example (see the slack thread under larsoft), and put a breakpoint in DuneToolManager.cxx after the temporary file is created with the output of ps, I see output truncated at 80 characters.

<dunegpvm08.fnal.gov> cat /dune/data/users/trj/dumptest/tmpproc29642.tmp PID PPID C STIME TTY trj 29642 29640 3 11:22 ? 00:00:05 /cvmfs/larsoft.opensciencegrid.o

### **#5 - 10/23/2018 12:03 PM - Thomas Junk**

Suggested bugfix:

sscom << "ps -fwwp " << pid << " >" << sftmp;

### **#6 - 10/23/2018 12:24 PM - David Adams**

*- Status changed from New to Feedback*

I have not been able to reproduce the problem but I added the "ww" argument and it causes me no problem.

I will wait a couple day and close this if there are no complaints from Jenkins.